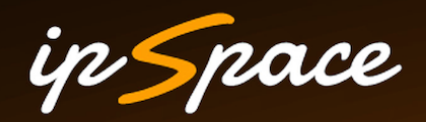

## **Automating Network Security**

**Ivan Pepelnjak (ip@ipSpace.net) Network Architect** 

**ipSpace.net AG** 

## **Who is Ivan Pepelnjak (@ioshints)**

Past

- Kernel programmer, network OS and web developer
- Sysadmin, database admin, network engineer, CCIE
- Trainer, course developer, curriculum architect
- Team lead, CTO, business owner

Present

- Network architect, consultant, blogger, webinar and book author
- Teaching the art of Scalable Web Application Design

Focus

- Large-scale data centers, clouds and network virtualization
- Scalable application design
- Core IP routing/MPLS, IPv6, VPN

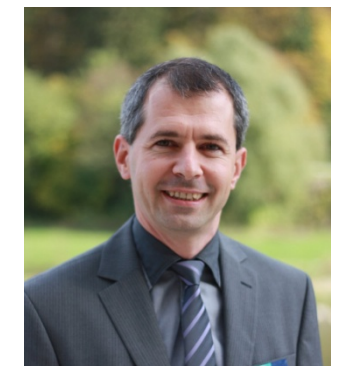

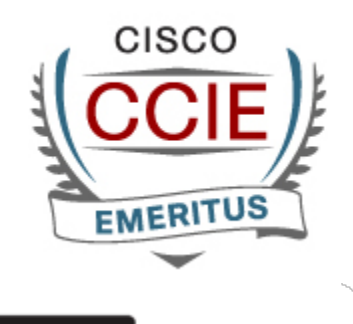

**vm**ware<sup>®</sup>

**VEXPERT** 

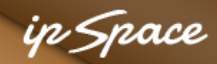

#### ip Space

## **Sounds Familiar?**

- Increase flexibility while reducing costs
- Faster application deployments
- Compete with public cloud offerings

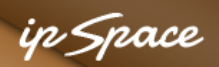

## **Does Your Data Center Look Like This?**

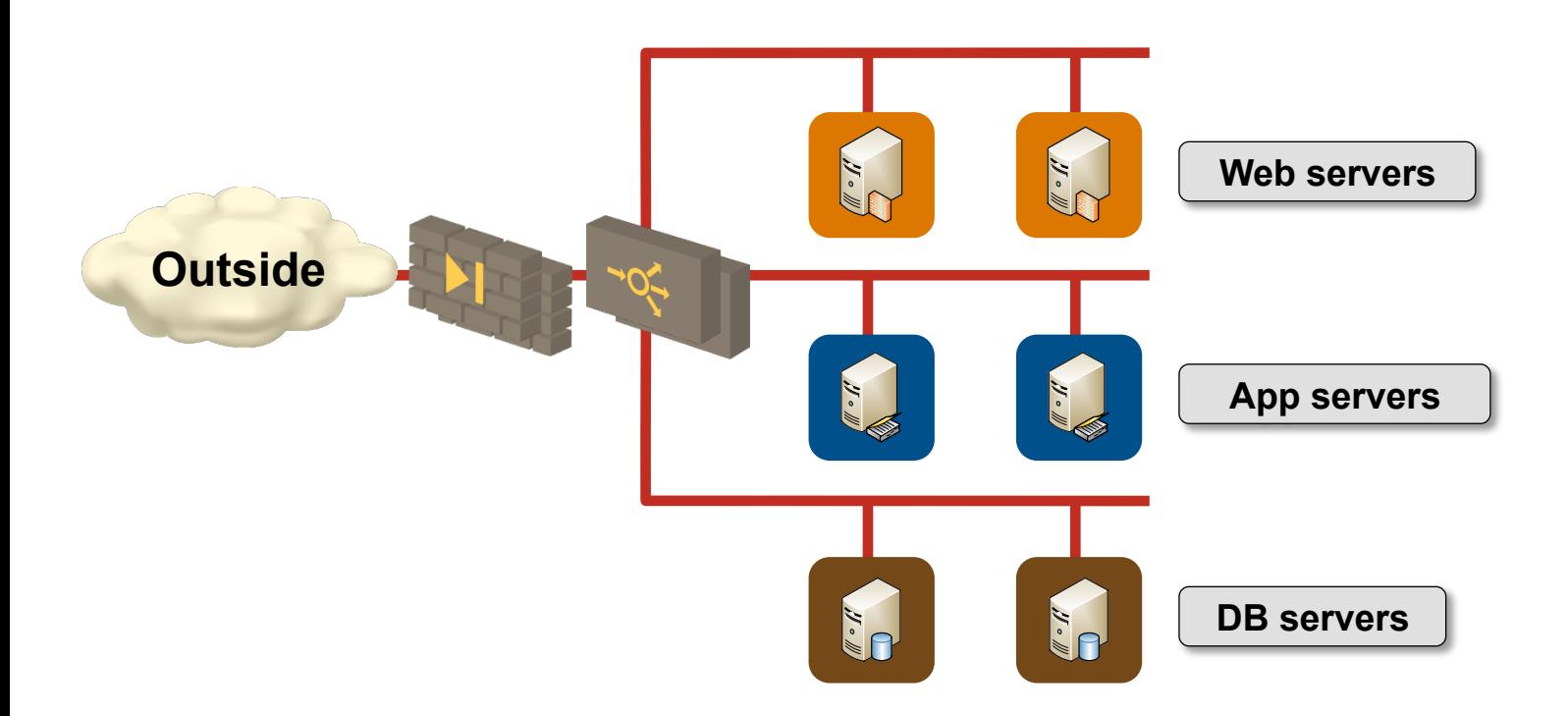

- Single pair of central firewalls and load balancers
- Large VLANs spanning the whole data center
- All inter-subnet traffic goes through an appliance  $\rightarrow$  chokepoint

## **How Long Does It Take To Create a New Firewall Rule?**

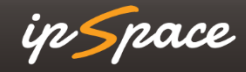

# **Think Again … From Initial Request to Production**

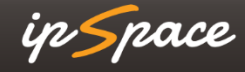

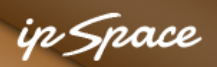

## **It Works for Other People**

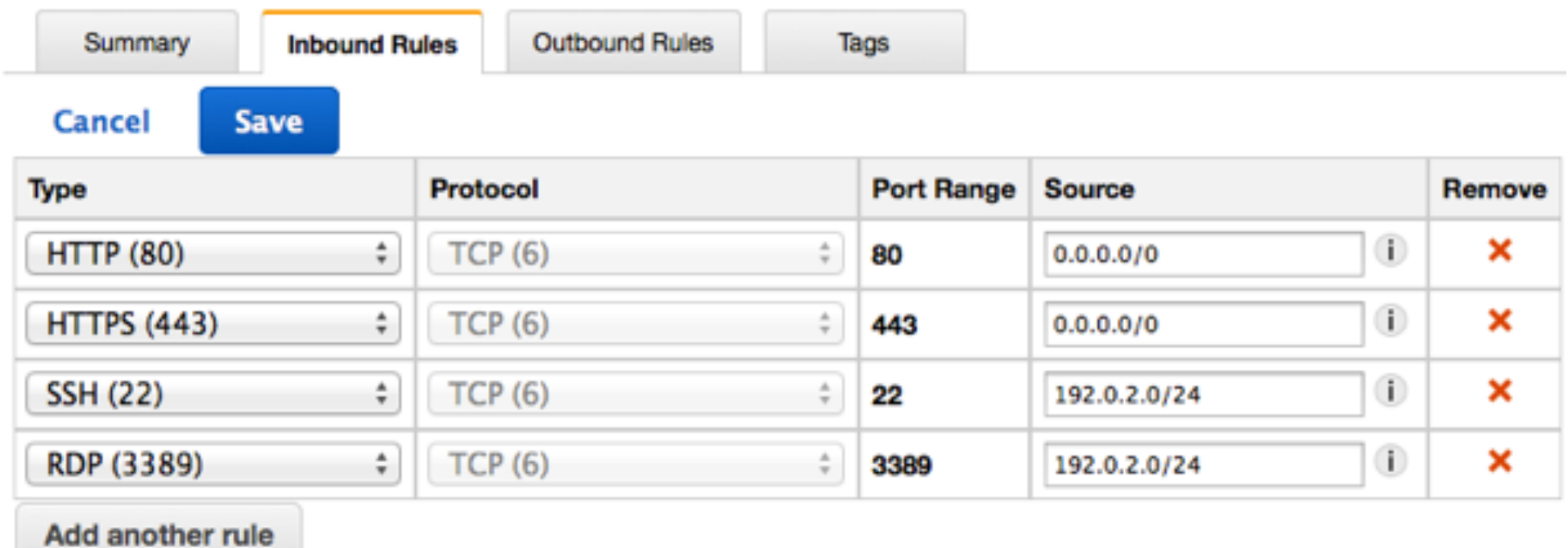

#### **Why does it work?**

- Simple rules, no ALG
- Configured by tenants (application owners)
- Deployed in real time

**Source: Amazon VPC documentation** 

**Automating Network Security**

ip Space

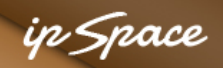

## **We Want to Be Here**

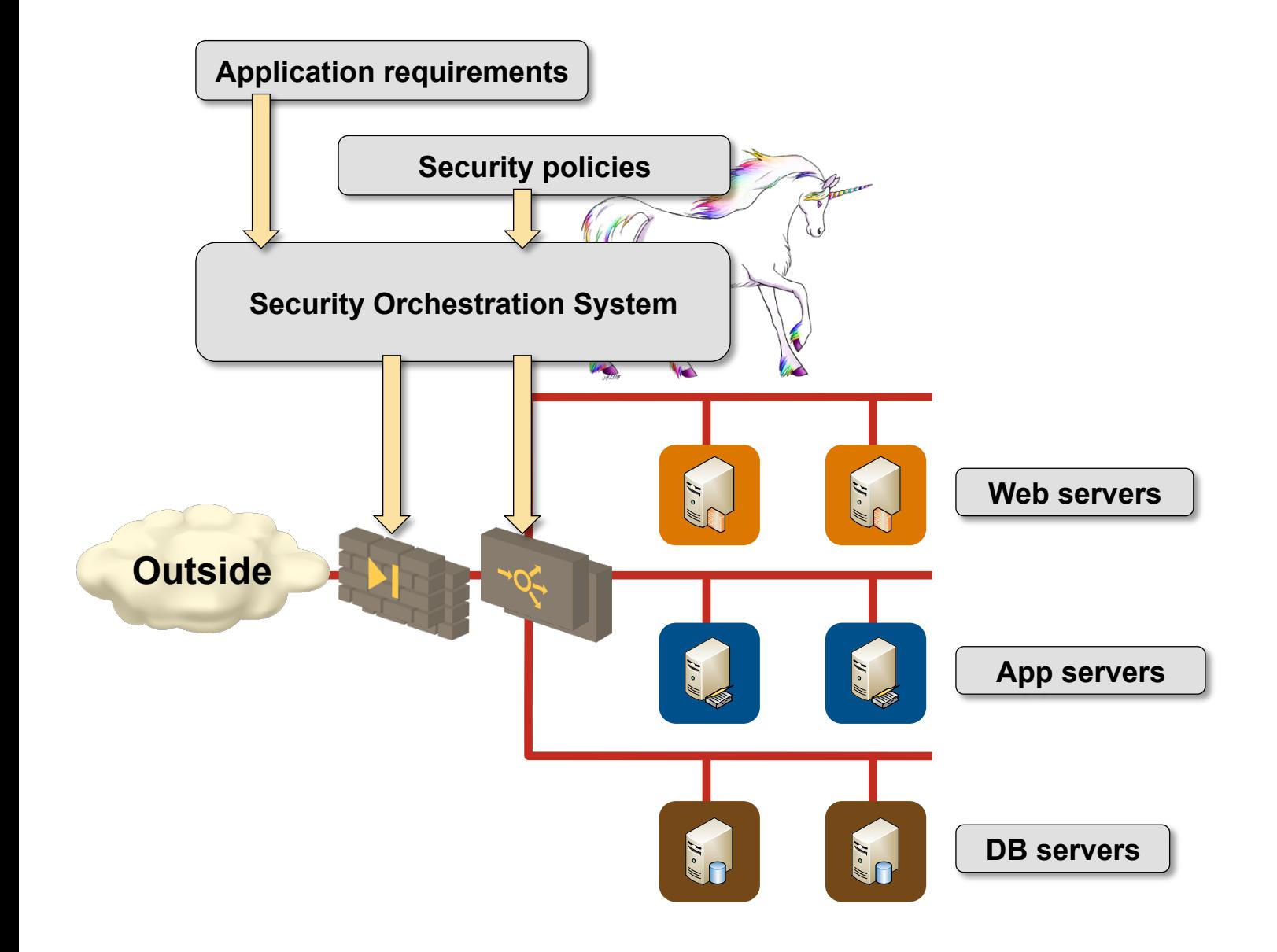

## **How Do We Get There?**

ip Space

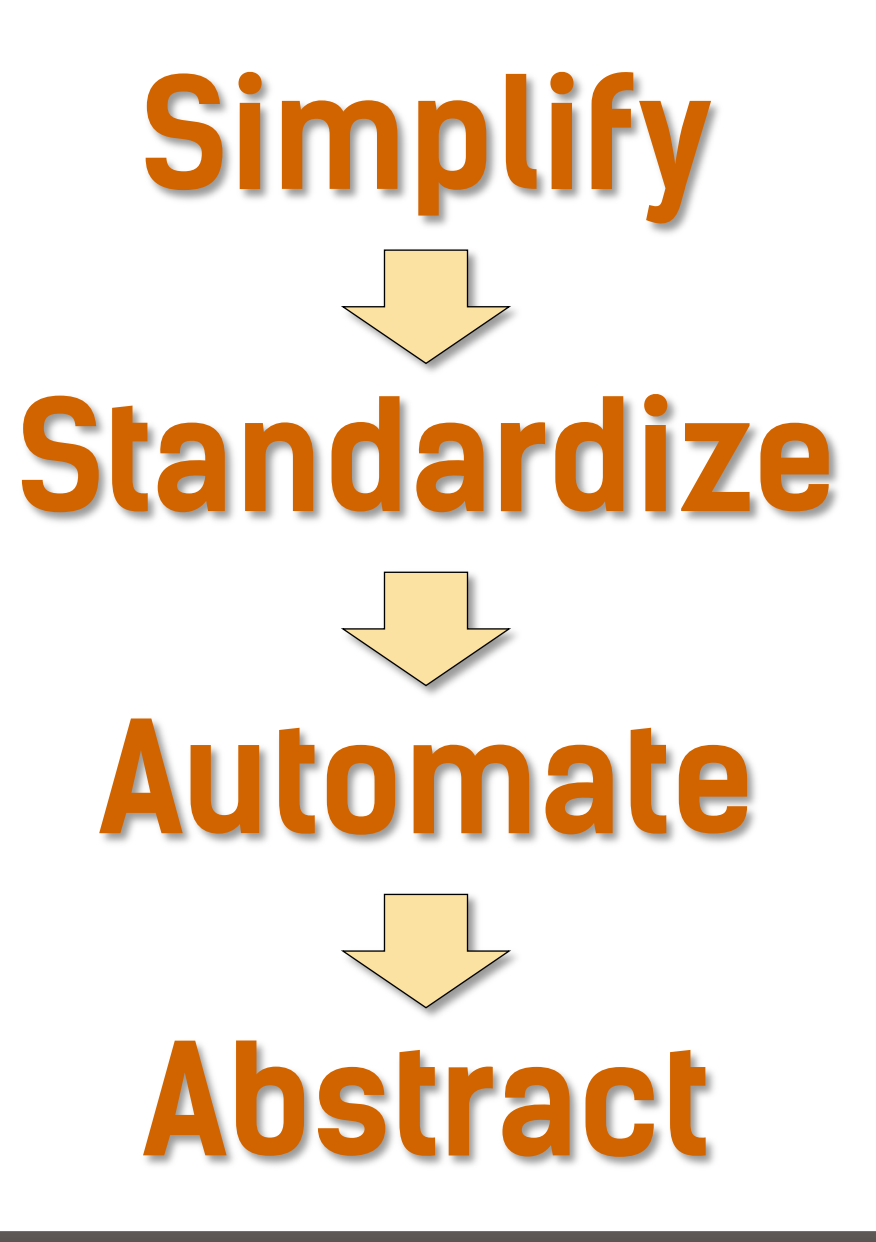

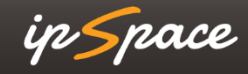

## **Before We Start: Reduce the Blast Radius**

ip Space

# **Virtualize Everything**

ip Space

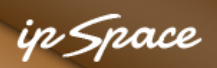

### **NFV Performance Is Acceptable**

#### **Some performance maximums**

- 50+ Gbps through a Xeon-based server (Multipath TCP)
- 50 Mpps on Open vSwitch with DPDK (~ 130 Gbps with IMIX traffic load)
- 200 Gbps on a Xeon server (Snabb switch)

#### **Commercial products performance**

- A10 load balancer VM on a single core: up to 4 to 8 Gbps
- F5 load balancer VM: 3 Gbps @ 2 vCPU
- Vmware NSX Edge Services Router: 10 Gbps firewall, 4 10 Gbps load balancer
- Juniper Firefly Perimeter: 1,1 4,1 Gbps (IMIX/UDP)
- Palo Alto firewall: 1 Gbps @ 4 vCPU
- Vyatta 5600 series routers: 10 Gbps @ 1 core

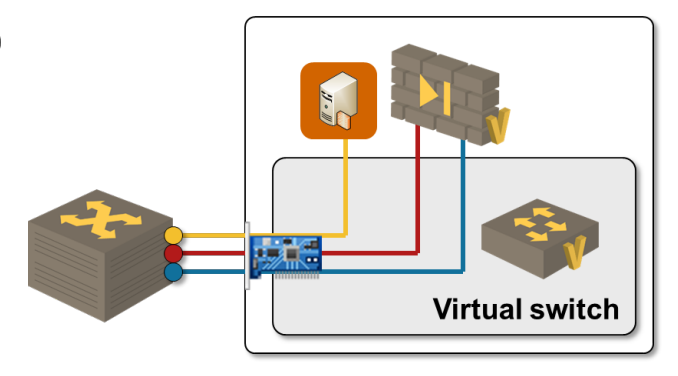

#### **Potential showstopper: SSL tps (key generation)**

## **Minimize Complexity & Standardize**

ip Space

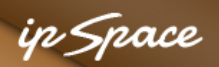

## **Minimize Complexity & Standardize**

#### **Per-application firewall ruleset**

- Easier to manage, understand and audit
- Ruleset lives and dies with the application
- Stale rules in central firewall are gone

#### **Standardize rulesets**

- Applications are not as special as their owners think
- Create a standard ruleset for each application class
- Changes to ruleset void warranty

#### **Rethink the security policy**

- Packet filters are often good enough
- Stateful inspection is required only on links to external networks or for outgoing sessions

#### in Snace

## **VM NIC Firewalls: Changing the Security Paradigm**

#### **Old world security**

- Security zones = IP subnets = VLANs
- Add VXLAN/NVGRE ... for scalability
- Subnets segregated with firewalls or virtual appliance firewalls
- Traffic trombones
- Firewalls are choke points

#### **Brave new world**

- Firewall rules attached to virtual NICs
- Everything else is "outside"
- Optimal any-to-any traffic flow
- "Infinitely" scalable

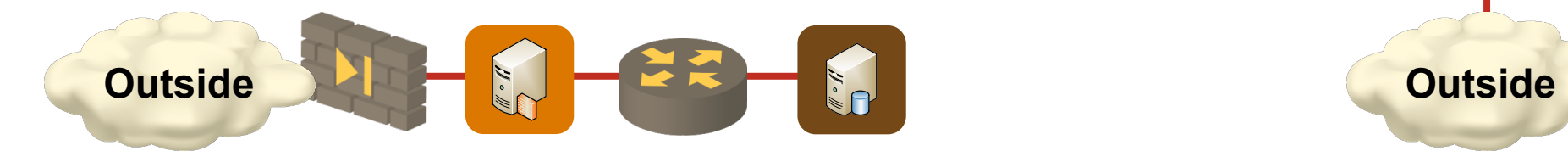

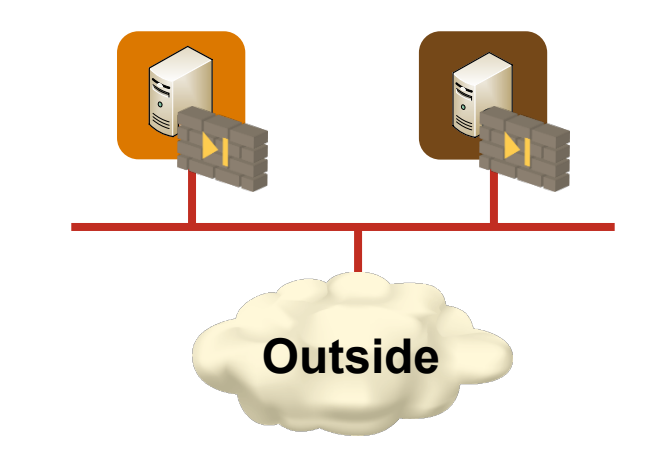

**Decouple Virtual and Physical Worlds**

ip Space

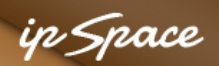

## **Decouple Virtual and Physical Worlds**

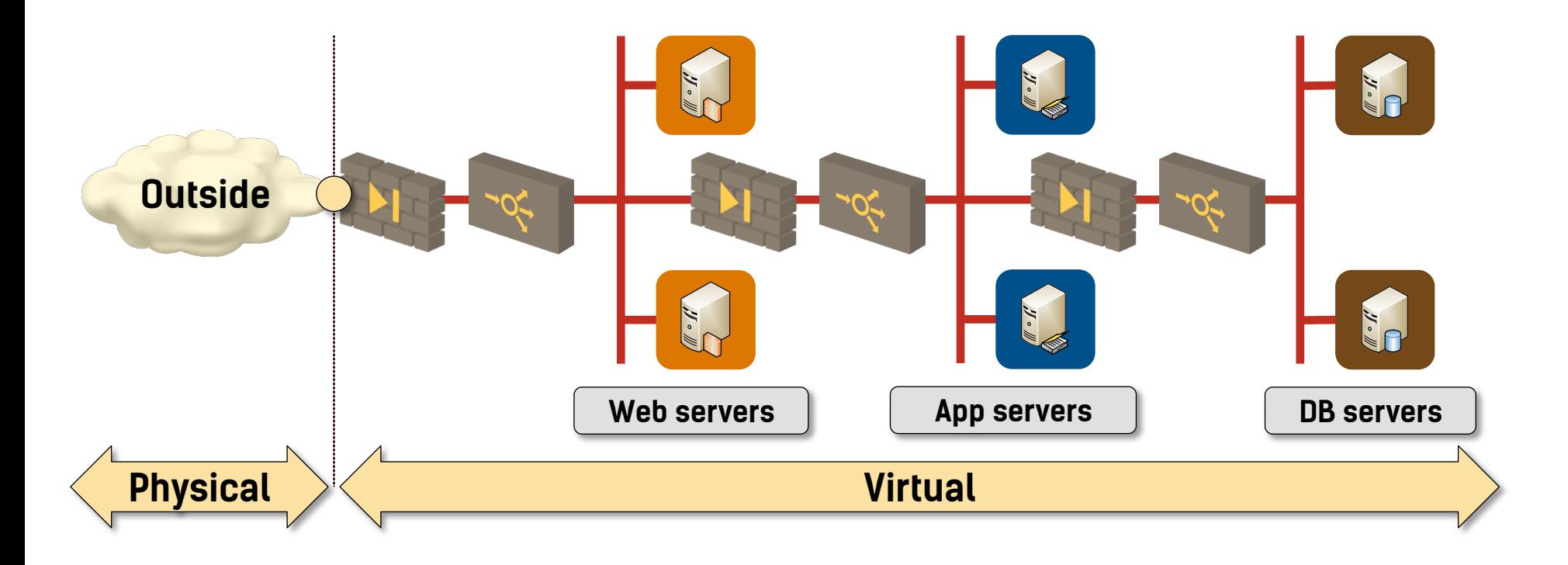

- Simplified workload migration
- Automated deployment
- No interaction with the physical gear  $\rightarrow$  no maintenance windows

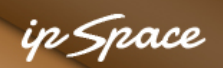

## **Network Appliance Implementation: Decision Points**

- Per-application appliances  $\rightarrow$  use virtual appliances, not contexts
- Firewall & load balancer self-service  $\rightarrow$  use virtual appliances
- Rigid security rules  $\rightarrow$  use physical devices (but you'll get the cloud you deserve)

Compromise: Combine the virtual and the physical appliances

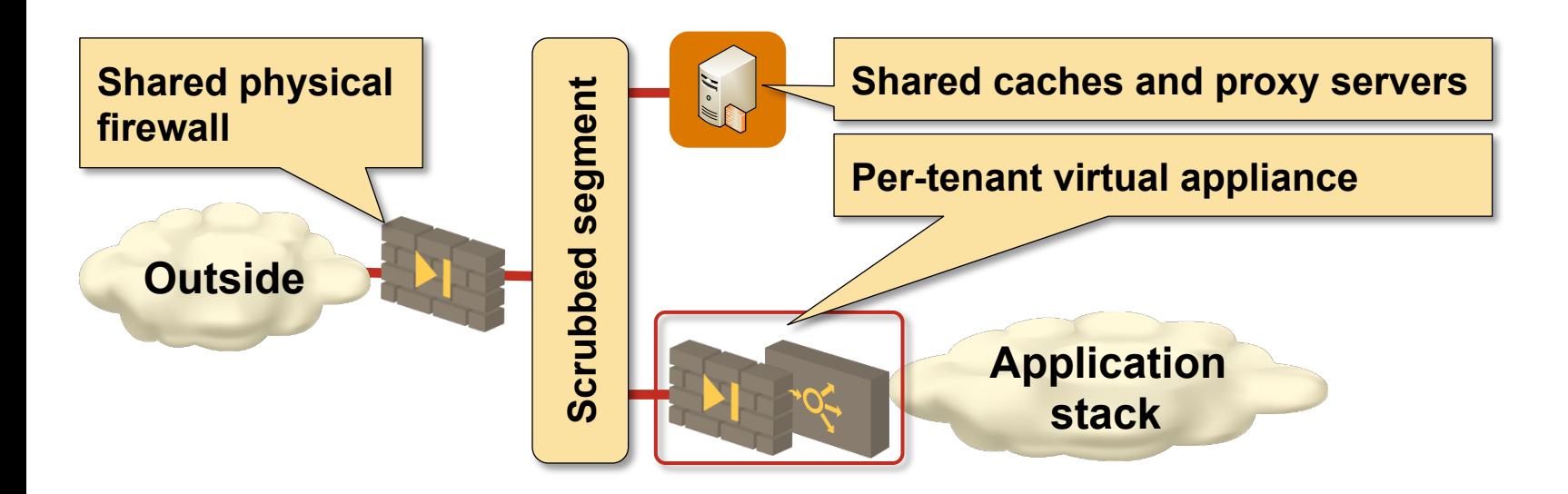

## **What Others Are Doing**

ip Space

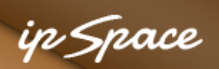

## **Multi-Tenant Isolation With Firewalls**

#### **Typical IaaS cloud provider approach**

- Customer VMs attached to "random" L3 subnets (or per-customer subnets)
- VM IP addresses allocated by the IaaS provider (example: DHCP)
- Predefined configurations or user-controlled firewalls

#### **Implementations**

- OpenStack (*iptables* or vendor plugin)
- CloudStack (*iptables*)
- VMware NSX
- Juniper Contrail
- 

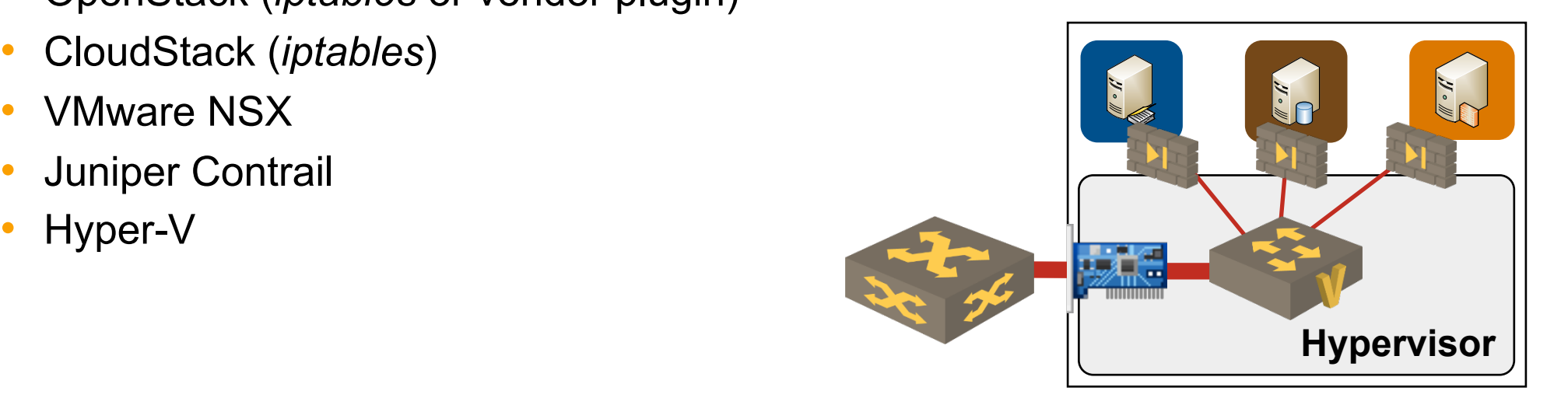

#### **Most implementations use functionality equivalent to reflexive ACLs**

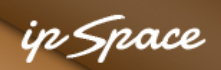

## **Integration with Orchestration Systems**

**Fact:** Most traffic filtering products include L3/L4 information in filter rules **Challenge:** Integrating filter rules in dynamic VM environment

**Traditional solutions:** use subnets to indicate security group membership

Tighter integration with orchestration systems

- Defined security group membership based on port groups, VM names or other VM attributes
- Collect VM information from the orchestration system (example: vCenter)
- Automatically build L3-7 filter rules from orchestration system information

Sample products:

- Security groups in OpenStack and CloudStack
- VMware vShield Edge and NSX Distributed Firewall
- Palo Alto Panorama
- Cisco Prime Network Services Controller

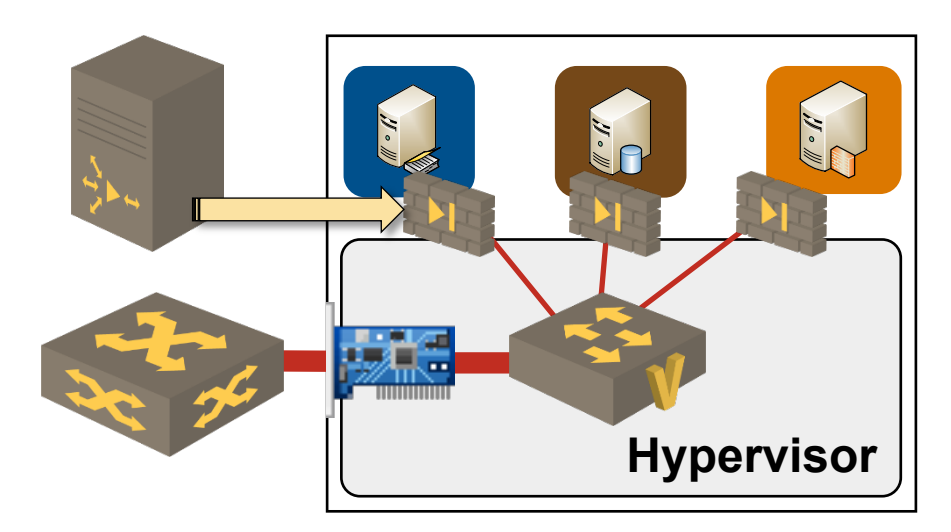

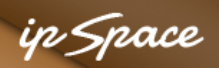

## **Tap Aggregation on Arista 7150**

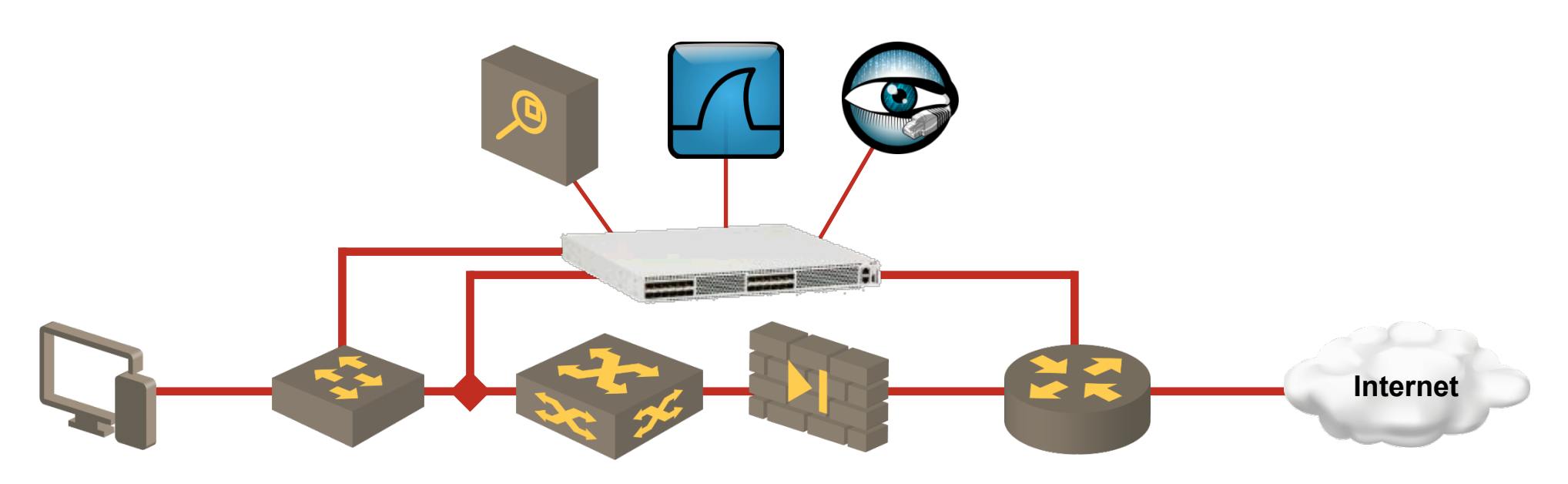

- Regular, tap and tool ports
- Tap tools are input-only ports, tool ports are output-only ports
- MAC learning and STP is disabled on tap and tool ports
- Switch operates in *normal* or *tap aggregation* mode
- Tap and tool ports disabled in normal mode, regular ports in aggregation mode
- Programmed through XMPP, REST API, Puppet, Chef …

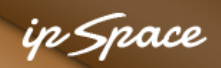

## **Traffic Tapping with OpenFlow-Enabled Switches**

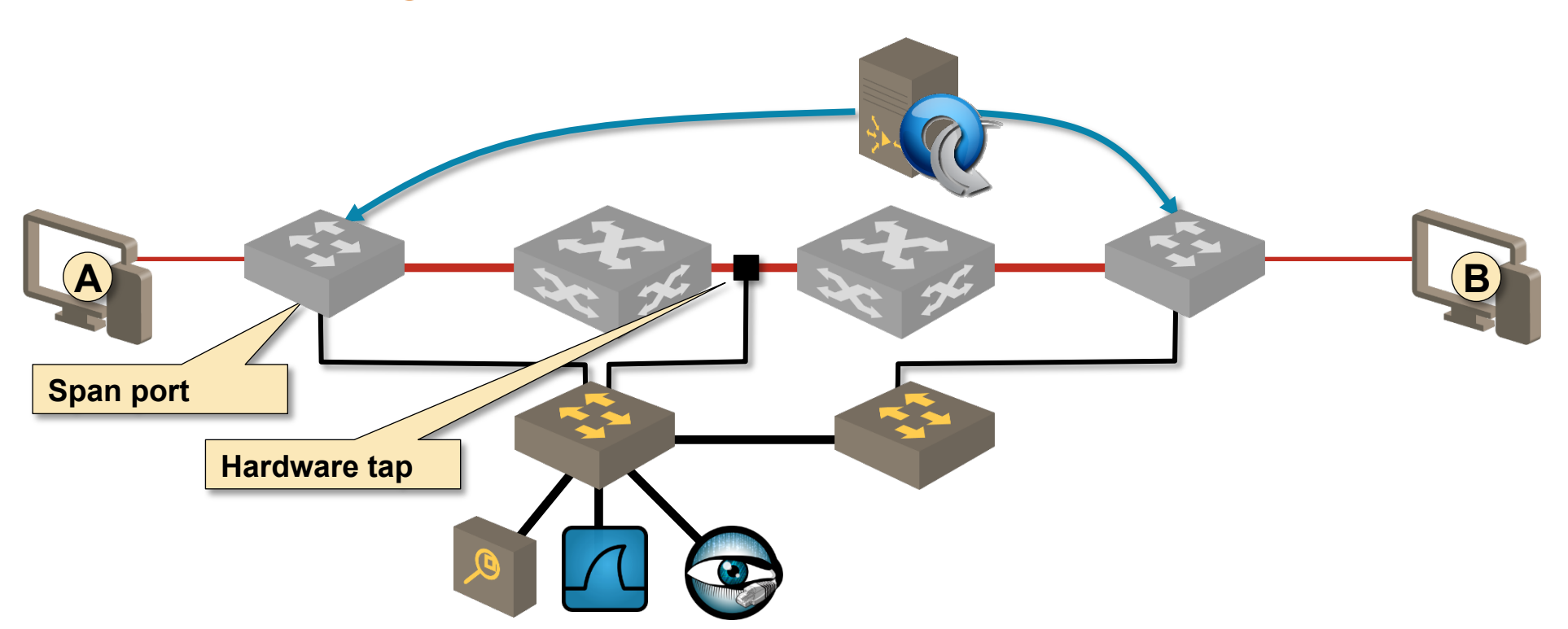

- Use OpenFlow flows to mirror traffic to SPAN ports
- Higher traffic redirection granularity  $\rightarrow$  lower number of SPAN ports required
- Any OpenFlow controller capable of inserting individual flows could be used

#### **Solution from Cisco (on Nexus 3000 switches) and Arista (monitor bind mode)**

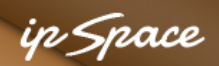

## **Firewall Cluster with Deterministic ECMP**

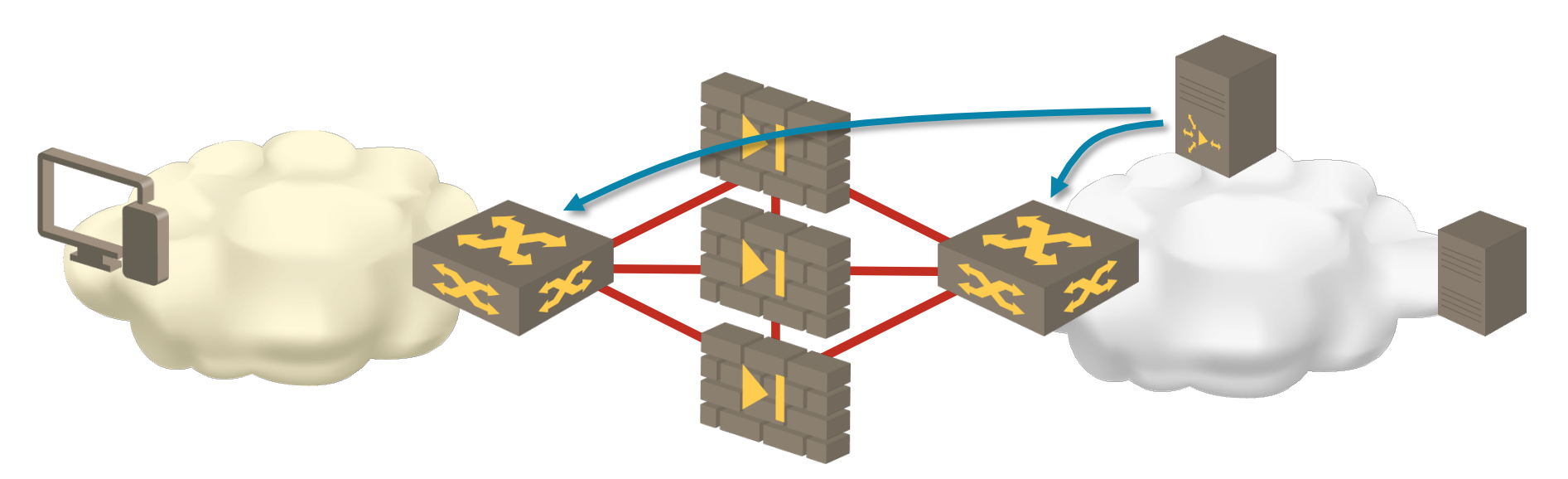

Switches have synchronized ECMP behavior

- Same hashing mechanism
- Coarse-grained ECMP based on source or destination IP addresses **Caveats**
- Number of active links must match on both ends (need central control)
- Addition / removal of devices should cause minimal disruption

#### **Demonstrated: Arista + Palo Alto**

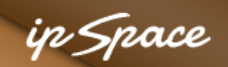

## **Remote-Triggered Black Hole: a Decade of SDN**

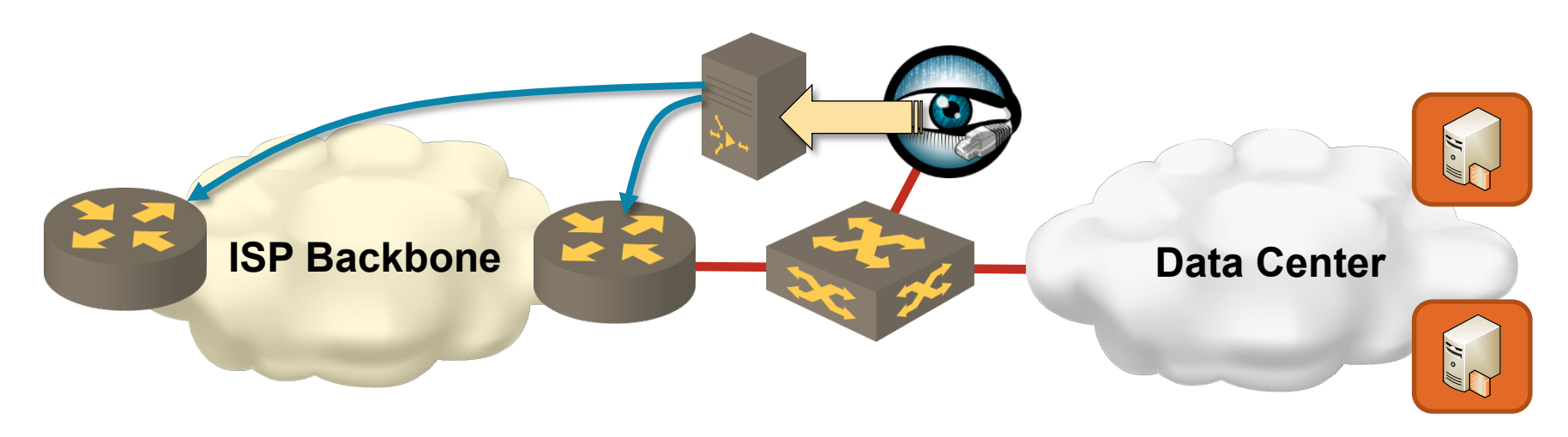

### RTBH 101

- Install a host route to a bogus IP address (RTBH address) pointing to *null*  interface on all routers
- Use BGP to advertise host routes of attacked hosts with next-hop = RTBH address (alternative: use BGP communities, set next-hop locally)

 $\rightarrow$  drops DoS traffic at backbone ingress point

• Use uRPF to drop traffic *from* DoS sources

#### **Widely used in ISP environments**

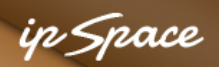

## **Scale-Out IPS with OpenFlow Controller**

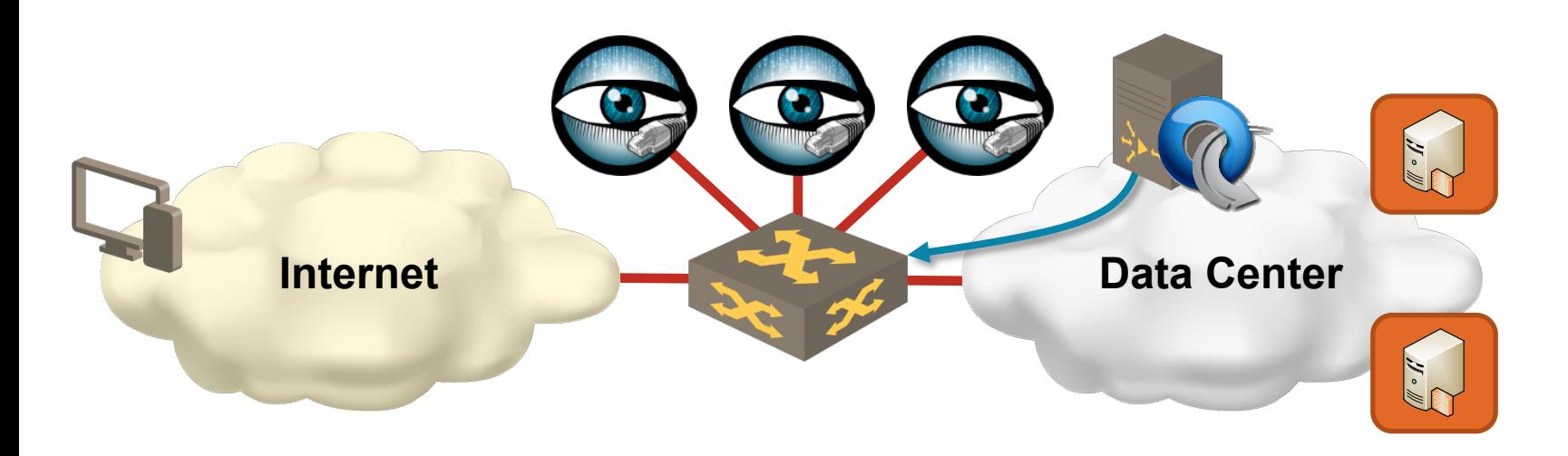

OpenFlow used to distribute the load to multiple IDS appliances

- Coarse-grained flows deployed on the OpenFlow switch
- Flow granularity adjusted in real time to respond to changes in traffic
- Each appliance receives all traffic from a set of endpoints (complete session and endpoint behavior visibility)

#### **Pretty easy to implement, used by (at least) Indiana University**

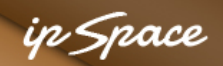

## **Scale-Out IDS Using OpenFlow to Block Traffic**

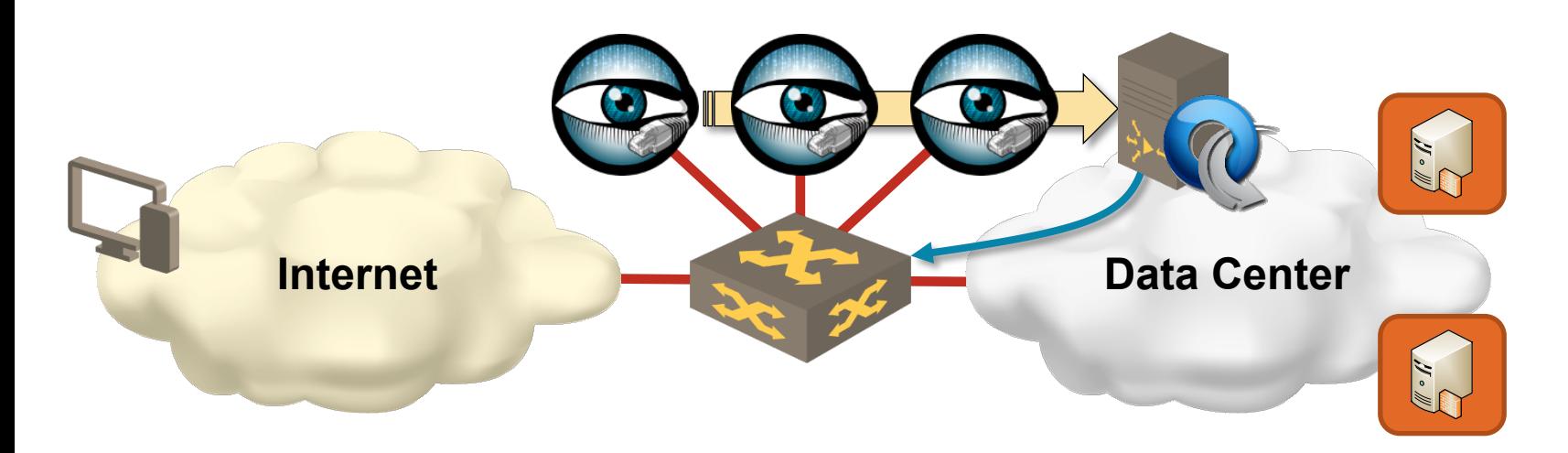

DoS detection system reports offending X-tuples

- Source IP addresses
- Targeted servers
- Applications (port numbers)

OpenFlow controller installs *drop* flows

## **The Roadblocks**

ip Space

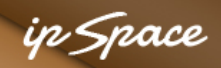

## **The Roadblocks**

#### **Internal**

- Mindset
- Processes and procedures
- Rigid security policies

### **External**

- Licensing
- Management tools
- Auditing tools

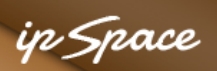

### **Does It Work Today?**

- Virtual appliance vendors: Palo Alto, Checkpoint, Fortinet, Cisco, **VMware**
- Distributed virtual firewalls: VMware NSX, Palo Alto, …
- Orchestration tools: VMware vCloud, CloudStack, OpenStack...
- Automation tools: Ansible, Chef, Puppet…

## **Start NOW**

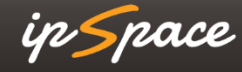

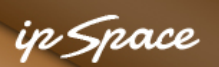

## **Gartner on Shiny New Object Syndrome**

[...] address the following questions before introducing any new technology:

- Can the root issue be addressed via a policy or process change?
- If we wait a year, will this become a commoditized capability from established providers (or my existing providers)?
- Do we have existing network, security, or management capabilities that can address the bulk (i.e., 85%) of the technological requirements?
- Do we have the right process and staff expertise to properly leverage the new technology?

**Source: http://blogs.gartner.com/andrew-lerner/2015/01/15/netsecdirtydozen/** 

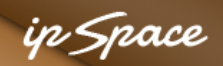

### **Advanced SDN and Network Automation Track**

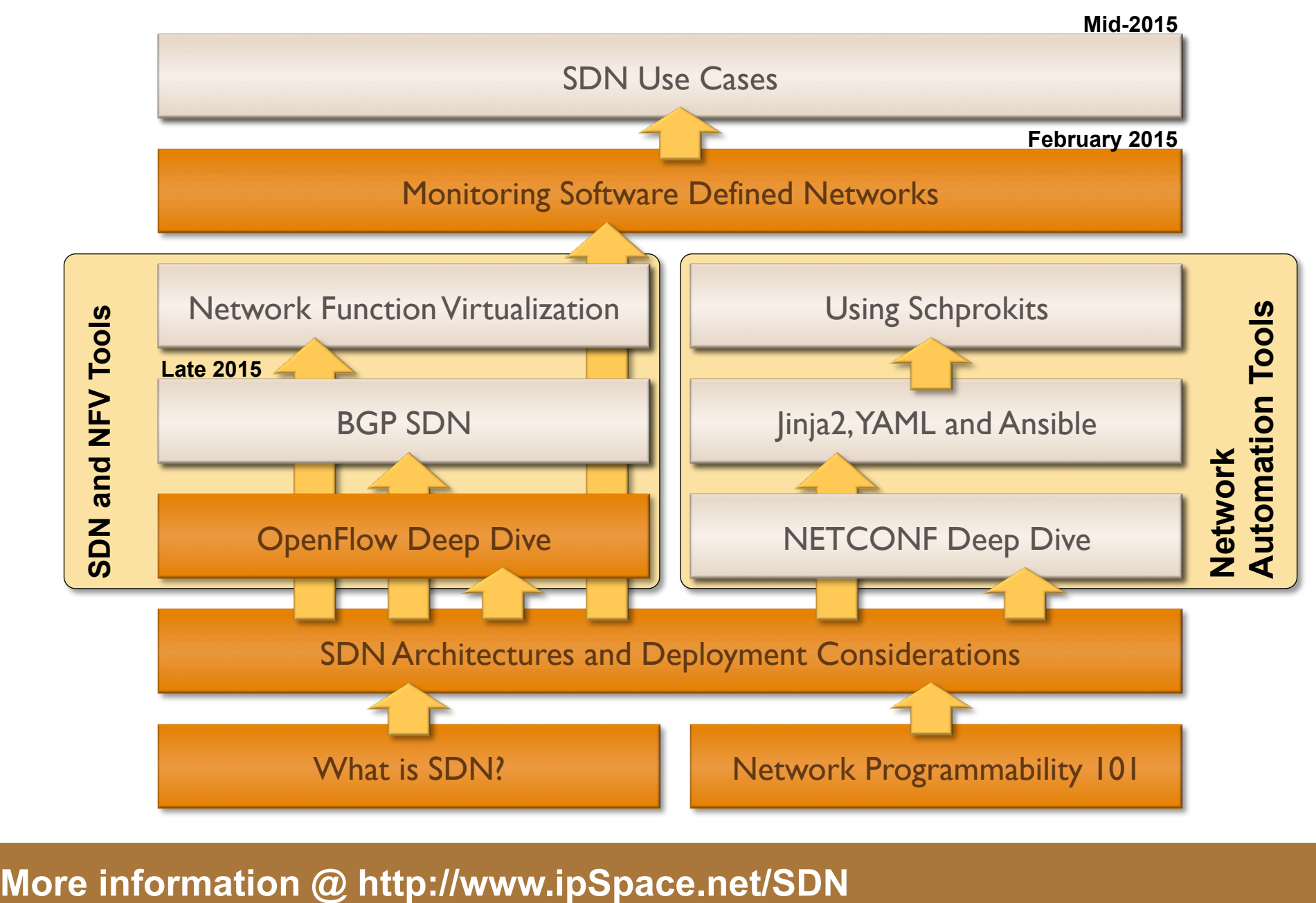

#### More information @ http://www.ipSpace.net/SDN

#### in Snace

## **Stay in Touch**

Web: ipSpace.net Blog: blog.ipSpace.net Email: ip@ipSpace.net Twitter: @ioshints

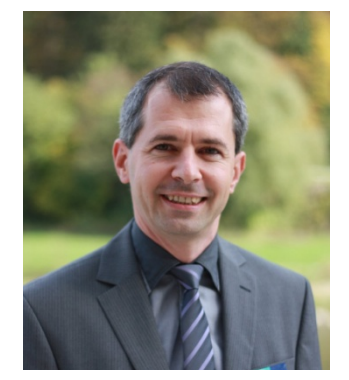

SDN: ipSpace.net/SDN Webinars: ipSpace.net/Webinars Consulting: ipSpace.net/Consulting